## **20.1 Sharing Files**

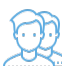

File sharing allows you to provide public or private access to files stored in FileCloud Server or a network space with various levels of access privileges.

While files can easily be shared simply by emailing someone your file, sharing files in FileCloud Server allows you to:

- Keep track of who you have shared a file with
- Add comments about the file
- Monitor file versions
- control changes people make to the file or file by setting a combination of permissions to read, view, modify, copy, or delete it
- File sharing can also mean having an allocated amount of personal file storage in a common file system

You can share a file in many different ways.

## Publicly

- Does not require the user you want to share with to have a FileCloud account.
- Share a file with everyone with or without restrictions.
- Share a file with everyone and require a password.

## Privately

- Does require the user you want to share with to have a FileCloud account.
- You can invite someone to create a FileCloud account so you can share with them.
- Share a file with all FileCloud users with or without restrictions.
- Share a file with specific FileCloud users with or without restrictions.

## What do you want to do?

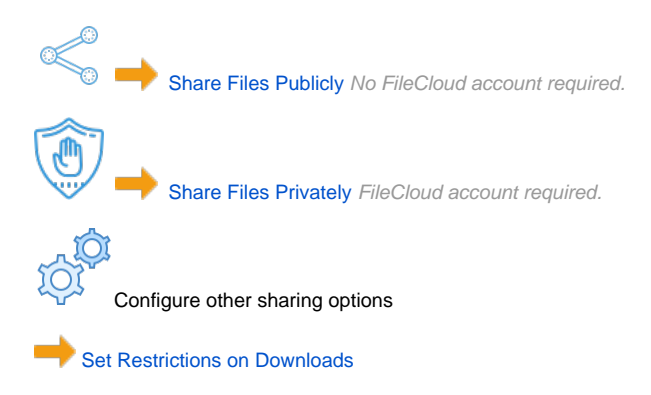

[Set an Upload Size Limit](https://www.filecloud.com/supportdocs/display/2UPD/20.1+Upload+Size+Limit+Option)